# **CHANGE NOTICE FOR MANUAL**

# **DATE: November 28, 2006**

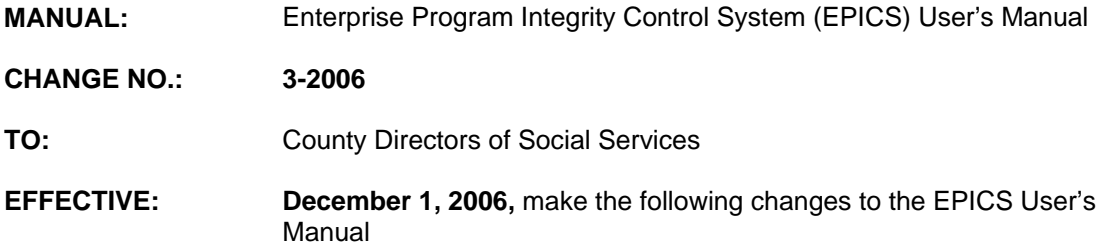

# **I. GENERAL**

This change notice transmits revisions to the EPICS Manual. These changes are outlined below.

## **II. SPECIFIC CHANGES**

Section 2000, Appendix A: Referral Codes, is revised to add a new table entitled, REASON CLOSED. This table includes the codes and descriptions which indicate the reasons cases are closed in EPICS. This section was also re-alphabetized.

**The EPICS User's Manual has been updated with these changes and is available in PDF format (see below).**

### **III. INSTRUCTIONS FOR MAINTENANCE OF THE EPICS USERS MANUAL**

#### **To maintain your current hard copy of the EPICS User's Manual:**

1. Go to the DSS On-Line Manuals Change Notice website at

<http://info.dhhs.state.nc.us/olm/manuals/dss/ei-10/chg/>

- 2. Click on Change No. 3-2006
- 3. Click on the "**CN 3-2006**" and attachment links **at the bottom** of the page to print the Change Notice and the attached documents.
- 4. Open the files using Adobe Acrobat Reader and print the pages. Insert or replace the appropriate pages in your current hard copy as indicated below.

Note: Adobe Acrobat Reader may be downloaded for free at <http://www.adobe.com/>.

To update your current hardcopy of the manual:

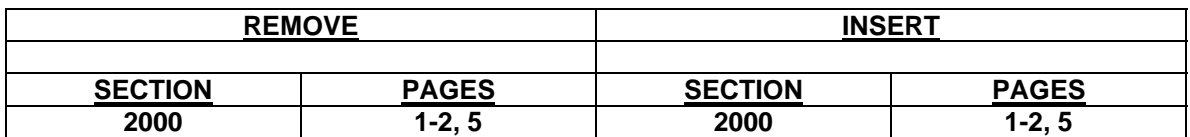

If you have any questions, please contact the DSS Automation Staff at (919) 733-8938.

Sincerely,

Hanh Sowars

Hank Bowers, Chief Performance Management/Reporting & Evaluation Management Section

HB/abs **Attachments** EPICS\_CN3-2006 EPICSc2000